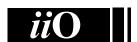

## International Informatics Olympiad

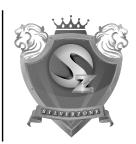

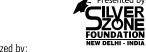

Organized by:

## Silverzone Foundation

New Delhi, India

For supremacy in Mathematics www.silverzone.org

## CLASS 5th SAMPLE QUESTIONS

The Actual Question Paper Contains 30 Questions. The Duration of the Test Paper is 40 Minutes.

- The DPI is the measurement unit of quality of printers.
  What does DPI stands for:
  - (A) Data Per Inch
  - (B) Dot Per Inch
  - (C) Data Processing Implementation
  - (D) All of these
- 2. Which one of the following is the feature of a digital computer?
  - (A) Digital computer uses 0 and 1 digits to represent the signal
  - (B) Digital computer uses continuous signals in the form of waves
  - (C) Digital computer's accuracy is poor
  - (D) Digital computer operates by measuring rather than counting
- 3. While working with MS-Word 2013, *Ctrl + P* key combination is used to:
  - (A) Open paragraph menu
  - (B) Open Page Property
  - (C) Open Print Dialog Box
  - (D) Open Print-Preview Dialog Box
- 4. The full form of GUI is:
  - (A) Graphical User Interface
  - (B) Good Usable Interface
  - (C) Graphical User Internet
  - (D) Graphical Used Internet
- 5. While working with MS-Word 2013, what is the shortcut key combination to increase the font size?
  - (A) Ctrl+ Tab+ Enter
  - (B) Alt+ Shift+ Spacebar
  - (C) Shift+ Ctrl +>
  - (D) Shift+ Ctrl+ Up arrow

- 6. Analog computers are used in engineering and fields.
  - (A) Teaching
- (B) Advertising
- (C) Painting
- (D) Scientific
- 7. Which of the following is not a term used in MS-Excel 2013?
  - (A) Rows
- (B) Columns
- (C) Cells
- (D) Slides
- 8. In which one of the following disciplines, multimedia is used for research processes?
  - (A) Medicine
- (B) Biology
- (C) Engineering
- (D) All of these
- 9. Which of the following Venn diagram best depicts the relationship amongst square, rectangle and triangle?

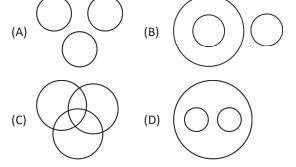

- 10. In MS-Word 2013, ¶ is used to:
  - (A) create a new paragraph.
  - (B) display or hide symbols for characters like spaces and tabs.
  - (C) display or hide the title bar.
  - (D) display or hide spelling and grammar errors.

| ANSWERS |      |      |      |      |      |      |      |      |      |       |  |
|---------|------|------|------|------|------|------|------|------|------|-------|--|
|         | 1. B | 2. A | 3. C | 4. A | 5. C | 6. D | 7. D | 8. D | 9. B | 10. B |  |